#### CSC 108H: Introduction to Computer Programming

#### Summer 2011

Marek Janicki

#### Administration

- Office hours
	- Held in BA 2200 at T12-2, F2-4
	- If this changes, will be posted on announcements.
- Twice as many people in Thursday tutorials.
	- Consider switching if you can.
- Class in BA1170 on June  $23<sup>rd</sup>$  and July 14<sup>th.</sup>
- Website typo in info sheet, there is no trailing h.
	- A redirect has been added.
	- My e-mail is [quellan@cs.toronto.edu](mailto:quellan@cs.toronto.edu)
	- Not quellan@cdf.toronto.edu

May 26 2011

#### Assignment 1

- This is a short and simple assignment.
- It has been posted.
- Needs to be done on your own.
- You can write it wherever, but before you submit, make sure that it runs on the CDF machines.
- No questions about it will be accepted after June 2<sup>nd</sup>.

#### Programs can be adaptive.

- Last time we compared programs to recipes.
	- Not entirely accurate.
- Programs can behave differently depending on the situation.
	- We saw a very brief snippet of this last week.

#### Booleans: A new type.

- Can have two values True, False.
- Have three operations: not, and, or.
- not changes a True to a False and vice versa.
- and returns False unless all the arguments are True.
- or returns True unless all the arguments are False.

### Truth Tables

• A way of representing boolean expressions.

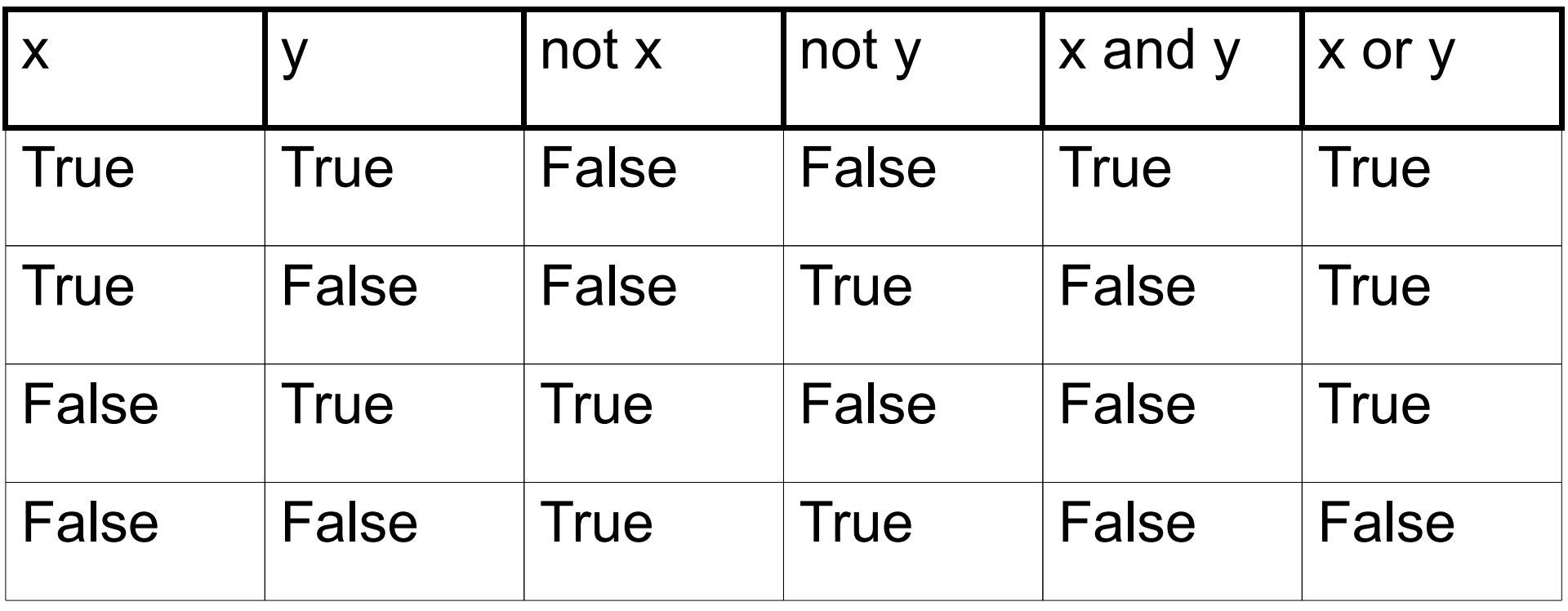

#### What if we want to adapatively assign Boolean values.

• We can use relational operators.

•  $\langle \rangle \langle = \rangle = | = | = | = =$ 

- These are all comparison operators that return True or False.
- $\bullet$  == is the equality operator.
- $\bullet$  != is not equals.

### Boolean Expressions and **Representation**

- Can combine boolean operators (and, or, not) and relational operators (<,>,etc) and arithmetic operators (+,-,\*, etc).
	- $5+7<4*3$  or 1-2  $>2-4$  and 15==4 is a legal expression.
	- Arithmetic goes before relational goes before boolean.
- False is represented as 0, and True is represented as 1.

May 26 2011 ➢ Can lead to weirdness. Best to avoid exploiting this.

## Short Circuit Evaluation

- Python only evaluates a boolean expression as long as the answer is not clear.
	- It will stop as soon as the answer is clear.
- This, combined with the nature of boolean representation can lead to strange behaviour.
- Exploiting these behaviours is bad style.

#### How to use boolean variables

- Recall that we want to make our code adaptive.
- To use boolean variables to selectively execute blocks of code, we use if statements.

#### If statement

• The general form of an if statement is: if *condition*:

block

● Example:

if grade >=50: print "pass"

### If statement

• The general form of an if statement is: if *condition*:

block

- The *condition* is a boolean expression.
- Recall that a block is a series of python statements.
- If the *condition* evaluates to true the block is executed.

### Other Forms of if statement

• If we want to execute different lines of code based on the outcome of the boolean expression we can use:

if *condition*:

block

else:

block

• The block under the else is executed if the condition evaluates to false.

## More general if statement.

if *condition1*: block elif *condition2*: block elif *condition3*: block else: block

- Python evalutates the conditions in order.
- It executes the block of the first (and only the first) condition that is true.
- The final else is optional.

#### Style advice for booleans.

- If you are unsure of precedence, use parentheses.
	- Will make it easier for a reader.
	- Also use parentheses for complicated expressions.
- Simplify your Boolean expressions.
	- Get rid of double negatives, etc.

#### Break, the first

### Review of Functions

- We started by looking at some of python's native functions.
- We saw how to call functions.
- Saw how to define our own.

# Why functions?

- Allow us to reuse bits of code, which makes updating and testing much easier.
	- Only need to test and update the function, rather than every place that we use it.
- Chunking! Allows us to parse information much better.
	- Human mind is pretty limited in what it can do.
	- Function names allow us to have a shorthand for what a function does.

#### Return vs. Print

- Recall that functions end if they see a return statement, and return the value of the expression after the keyword return.
	- If there is no return statement, the function returns None.
- We've also seen snippets of the print statement.
	- Print takes one or more expressions separated by a comma, and prints them to the screen.
- This is different than a return statement, but looks identical in the shell.

# Multiple Function calls

- Sometimes we want to have functions calling other functions.
	- $f(g(4))$
- In this case, we use the 'inside out' rule, that is we apply g first, and then we apply f to the result.
- If the functions can have local variables, this can get complicated.

## How does python choose variables?

- Python has local and global variables.
- Local variables are defined inside of functions, global variables are defined outside of functions.
- What happens if a local variable is the same as a global variable?

# Generally python will...

- First, check local variables defined in a function.
- Then check local variables in an enclosing function.
	- That is for  $f(g(4))$  it will check g's local variables first, and then f's local variables.
- Then it will check global variables.
- Finally it will check built-in variables.

#### How to think about scope.

- We use namespaces.
- A name space is an area in which a variable is defined.
- Each time we call a function, we create a local namespace.
- We refer to that first, and go down to the enclosing functions name space or global namespace as necessary.

## Style conventions for Functions.

- As we've seen, python allows us to be somewhat careless in where we initialise and call variables.
- Exploiting this is bad style.
	- It makes code hard to read and prone to errors.

# Designing Functions

- Need to choose parameters.
	- Ask "what does the function need to know".
	- Everything it needs to know should be passed as a parameter.
	- Do not rely on global parameters.
- Need to choose whether to return or not to return.
	- ➢ Functions that return information to code should return, those that show something to the user shouldn't (print, media.show(), etc).

#### Break, the second.

### Function Documentation

- Recall that we can use the built-in function help() to get information on functions or modules.
- We can do this on functions that we've defined as well, but it doesn't give much information.
- We can add useful documentation with docstrings.
- May 26 2011 • A docstring is surrounded by "' and must be the first line of a module or function.

# **Docstrings**

- If the first line of a function or module is a string, we call it a docstring.
	- Short for documentation string.
- Python saves the string to return if the help function is called.
- Convention: Leave a blank line after but not before a docstring.
- All functions should have docstrings.

# Why Docstrings?

- If you write the docstring first, you have an instant sanity check.
	- That is, you can be sure that the function is doing what you want it to do.
- Makes portability and updating easier.
	- Allows other people to know what your functions do and how to use them, without having get into the code.
	- Allows for good chunking.

- '''A sunset module.'''
- "'Changes into a sunset."'
- These are terrible docstrings.
	- They are vague and ambiguous. The don't tell us what the function expects or what it does.
- How can we make it better?

- Describes what a function does.
- "'Changes into a sunset."'
- '''Makes a picture look like it was taken at sunset.'''
- "Makes a picture look like it was taken at sunset by decreasing the green and blue by 70%.'''

- Describes what a function does.
- "'Changes into a sunset."'
- **'''Makes a picture look like it was taken at sunset.'''**
- **'''Makes a picture look like it was taken at sunset by decreasing the green and blue by 70%.'''**

- Does not describe how a function works.
	- More useful for chunking, and it's unnecessary information if we're using the function.
- '''Makes a picture look like it was taken at sunset.'''
- '''Makes a picture look like it was taken at sunset by decreasing the green and blue by 70%.'''

- Does not describe how a function works.
	- More useful for chunking, and it's unnecessary information if we're using the function.
- **'''Makes a picture look like it was taken at sunset.'''**
- "'Makes a picture look like it was taken at sunset by decreasing the green and blue by 70%.'''

- Makes the purpose of every parameter clear and refers to the parameter by name.
- '''Makes a picture look like it was taken at sunset.'''
- "Takes a given picture and makes it look like it was taken at sunset.'''
- '''Takes a picture pic and makes it look like it was taken at sunset.'''

- Makes the purpose of every parameter clear and refers to the parameter by name.
- '''Makes a picture look like it was taken at sunset.'''
- "Takes a given picture and makes it look like it was taken at sunset.'''
- **'''Takes a picture pic and makes it look like it was taken at sunset.'''**

• Be clear if a function returns a value, and if so, what.

Consider average red(pic)

- '''Computer the average amount of red in a picture.'''
- "Returns the average amount of red (a float) in a picture pic.'''

• Make sure to explicitly state any assumptions the function has.

Def decrease red(pic, percent)

● '''Decreases the amount of red per pixel in picture pic by int percent. percent must be between 0 and 100.'''

- Be concise and grammatically correct.
- Use commands rather than descriptions.
- '''Takes a picture pic and makes it appear as it if was taken at sunset.'''
- "Take picture pic and make it appear to have been taken at sunset.'''

- Describes what a function does.
- Does not describe how a function works.
- Makes the purpose of every parameter clear and refers to the parameter by name.
- Be clear if a function returns a value, and if so, what.
- Make sure to explicitly state any assumptions the function has.
- Be concise and grammatically correct.
- Use commands rather than descriptions.

### Boolean Docstrings.

 $\bullet$  def: is  $odd(x)$ :

return  $(x\%2) == 1$ 

- The docstring for this might look like '''Return True if int x is odd, and False otherwise.'''
- Commonly shortened to:
	- "Return True iff int x is odd.

# IFF

- iff stands for if and only if.
- So in fact we wrote:
- "'Return True if int x is odd and only iff int x is odd.'''
- We didn't specify what to do if x is not odd.
- But for boolean functions, it is understood that we are to return False if we're not returning True.

- Docstrings do not include definitions or hints.
- The docstring for sqrt is not:

"'Return the sqrt of  $(x)$ . The sqrt of x is a number, that when multiplied by itself evaluates to x'.

- Is it simply:
	- Return the square root of x.